# Обновление DXBX 2.0.32-34

## ВЕГАИС

#### Добавили кое-что новое

- DocsInBox теперь умеет подбирать остаток продукции со сроком годности в виде периода дат (например, 18.02-25.03). Не важно в каком виде указывается срок годности вашей продукции в Меркурии. Мы создадим исходящие ВСД автоматически.
- Научились обрабатывать ошибку недоступности Меркурия. Теперь, при восстановлении связи, ВСД будут отправляться повторно автоматически. Вы даже не заметите!

## Продукты

#### Приемка продуктовых накладных в большую сторону в мобильном приложении и desktop

Иногда в накладной указано количество товара меньше, чем приехало на самом деле. Если вы не хотите возвращать "излишки", то теперь можно изменить кол-во приемки в бОльшую сторону! Изменения можно вносить как в мобильной версии, так и в WEB версии DocsInBox.

Решение не работает с алкогольными накладными (ЕГАИС).

### Мобильное приложение (BETA-версия)

Два месяца назад мы запустили новое мобильное приложение DocsInBox в тестовой версии. Мы продолжаем наращивать функ циональность, чтобы заменить текущее приложение. В этой версии вы сможете:

- принимать накладные
- составлять акты списания
- проводить инвентаризацию
- возвращать или перемещать продукцию
- сканировать с помощью мобильного телефона или 2d-сканера [Оставляйте заявку на бета-тест](https://pyrus.com/form/695688) и первыми попробуйте новое приложение!

## Исправили ошибки

- Теперь алкогольные накладные в статусе "Ошибка отправки" будут показываться в меню "Ошибка ЕГАИС". Вы точно их не пропустите!
- Марки, списанные в накладной перемещения, станут недоступными для списания из бланка инвентаризации. Больше в акт списания не привяжутся "фантомные" марки.
- Исправили ошибку отображения минимального остатка в заказах.
- Решили проблему, когда при выгрузке накладной в Store House 5, значения НДС не передавалось в учетную систему. Теперь НДС будет заполняться корректно и для 4ой, и для 5ой версии SH.

#### С любовью, Продуктовая команда DocsInBox!

Кротов Родион ProductOwner DocsInBox.Государство

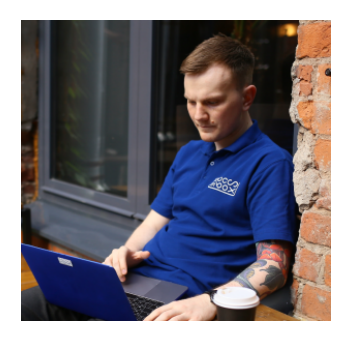

[r.krotov@docsinbox.ru](mailto:r.krotov@docsinbox.ru) Ковалева Ирина ProductOwner DocsInBox.Документооборот

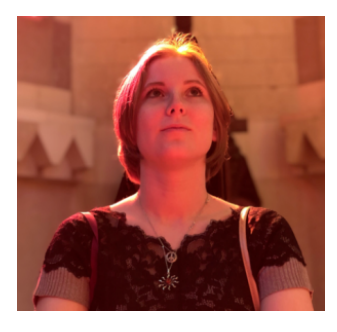

[i.kovaleva@docsinbox.ru](mailto:i.kovaleva@docsinbox.ru)